## **Escalier mécanique avec contrôle d'accès - Corrigé**

**Q.1.** Schéma des entrées/sorties du système.

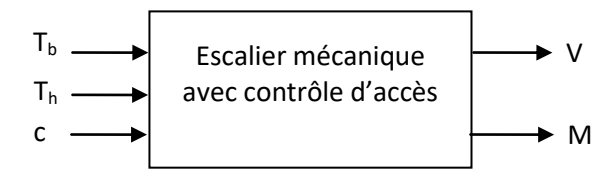

**Q.2.** Table de vérité.

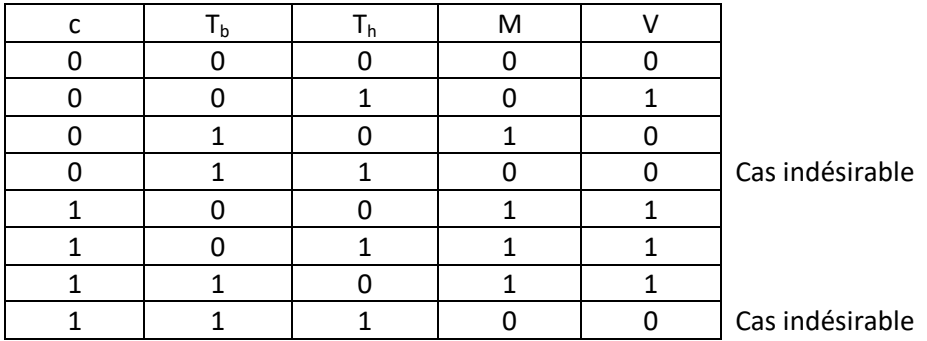

 ${\bf Q.3.}$   ${\sf M} = \bar{{\sf c}}.T_{\sf b}.\bar{T}_{\sf h} + {\sf c}.\bar{T}_{\sf b}.\bar{T}_{\sf h} + {\sf c}.\bar{T}_{\sf b}.\bar{T}_{\sf h} + {\sf c}.\bar{T}_{\sf b}.\bar{T}_{\sf h} \Rightarrow {\sf M} = T_{\sf b}.\bar{T}_{\sf h}.({\sf c} + \bar{{\sf c}}) + {\sf c}.\bar{T}_{\sf b}.(\bar{T}_{\sf h} + T_{\sf h}) \Rightarrow {\sf M} = T_{\sf b}.\bar{T}_{\sf h} + {\sf c}.\bar{T}_{\sf b}$  $\mathsf{U}=\bar{\mathsf{c}}.\bar{\mathsf{T}}_{\mathsf{b}}.\mathsf{T}_{\mathsf{h}}+\mathsf{c}.\bar{\mathsf{T}}_{\mathsf{b}}.\mathsf{T}_{\mathsf{h}}+\mathsf{c}.\mathsf{T}_{\mathsf{b}}.\mathsf{T}_{\mathsf{h}}+\mathsf{c}.\mathsf{T}_{\mathsf{b}}.\bar{\mathsf{T}}_{\mathsf{h}}\rightarrow \mathsf{V}=\bar{\mathsf{T}}_{\mathsf{b}}.\mathsf{T}_{\mathsf{h}}.\mathsf{(c}+\bar{\mathsf{c}})+\mathsf{c}.\bar{\mathsf{T}}_{\mathsf{h}}.\mathsf{(T}_{\mathsf{b}}+\mathsf{T}_{\mathsf{b}}$ 

**Q.4.** 

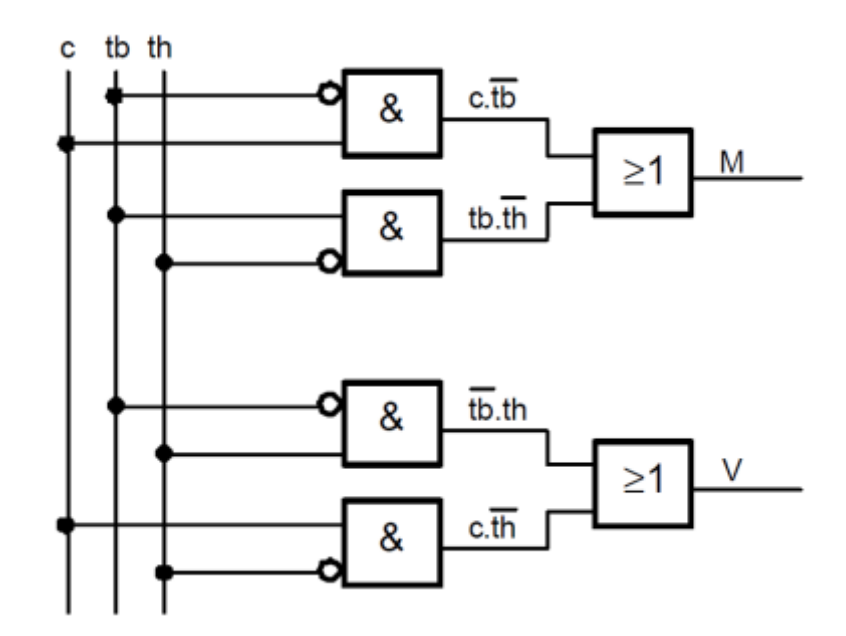

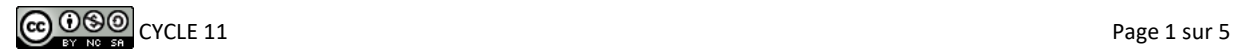

# **Coffre fort de banque - Corrigé**

#### **Q.1.** Table de vérité.

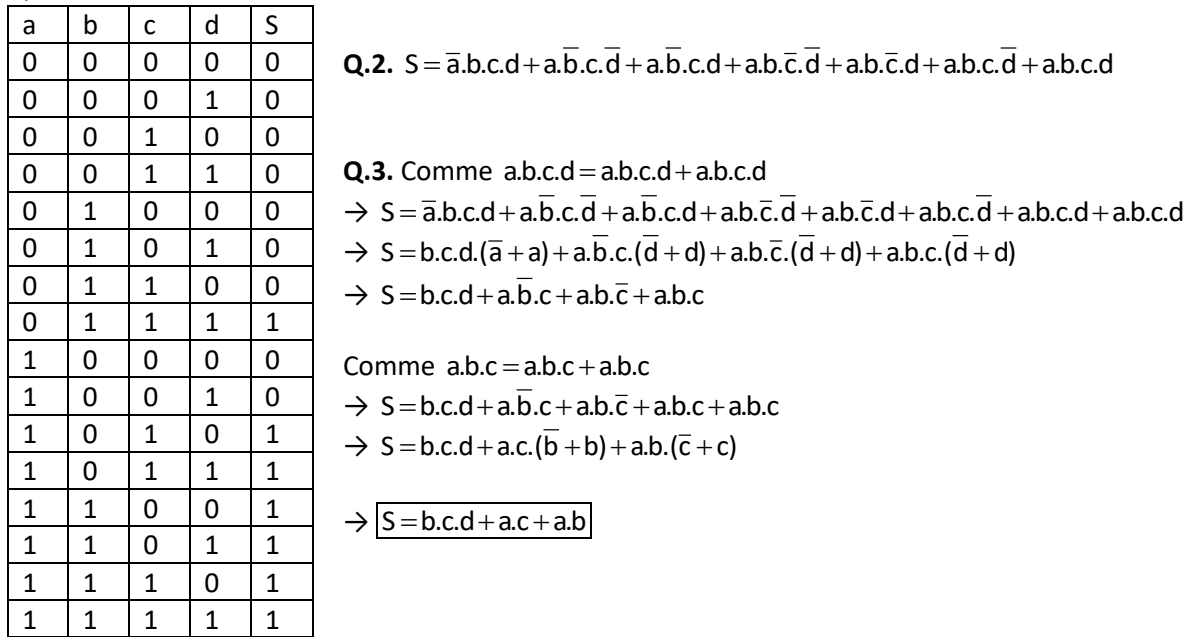

#### **Q.4.** Logigramme

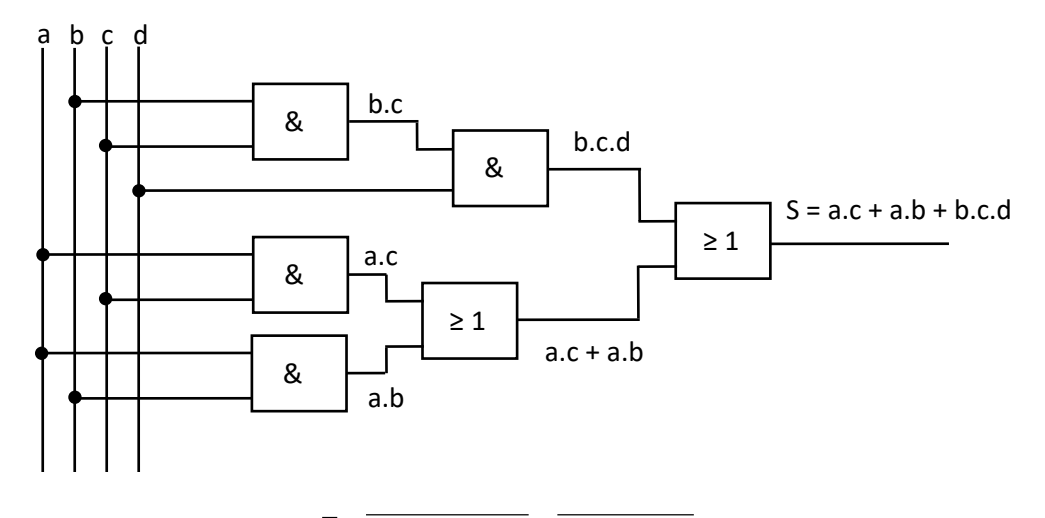

**Q.5.** Expression pour portes NAND :  $\overline{S} = b.c.d + a.c + a.b = b.c.d$  .a.c.a.b

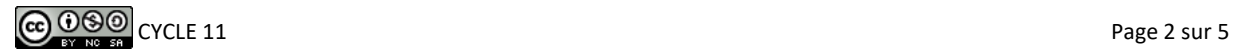

## **Dispositif d'avance du papier d'une imprimante - Corrigé**

- **Q.1.** Déterminer l'équation logique définissant P.
- **Q.2.** Etablir le schéma électrique et le logigramme de P.
- **Q.3.** Déterminer un logigramme de P avec 3 opérateurs NAND.

**Q.4.** Réaliser le câblage de la puce électronique du dispositif d'avance du papier afin d'obtenir P (utiliser les entrées a, b, c, 5V et Masse).

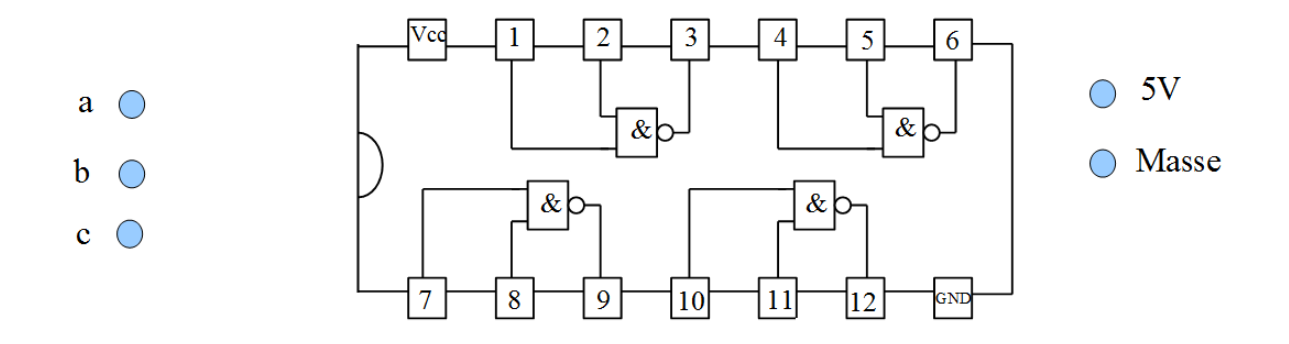

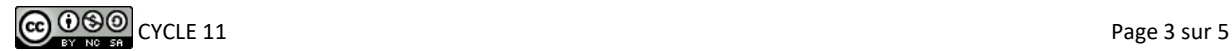

## **Girouette électronique - Corrigé**

**Q.1.** Combien de diodes photoélectriques doit-on utiliser pour coder le nombre de direction correspondant au cahier des charges ?

**Q.2.** Compléter le disque en noircissant les différentes cases selon le principe du code Gray sachant que les positions N et NE sont déjà complétées. Quel est l'intérêt d'utiliser un code Gray plutôt qu'un code binaire naturel ?

On souhaite maintenant afficher la position de la girouette sur deux afficheurs en fonction de la direction du vent mesurée. On utilise pour cela un décodeur qui convertit les informations transmises par les diodes en signaux de commande des segments de chaque afficheur. (cf. figures ci-dessous pour la correspondance entre les lettres et les segments d'un afficheur).

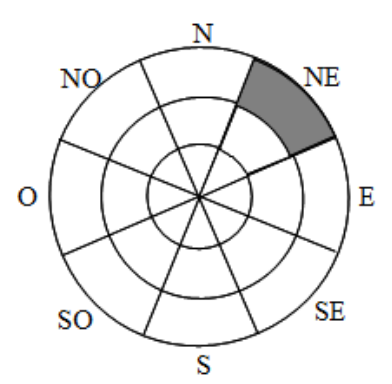

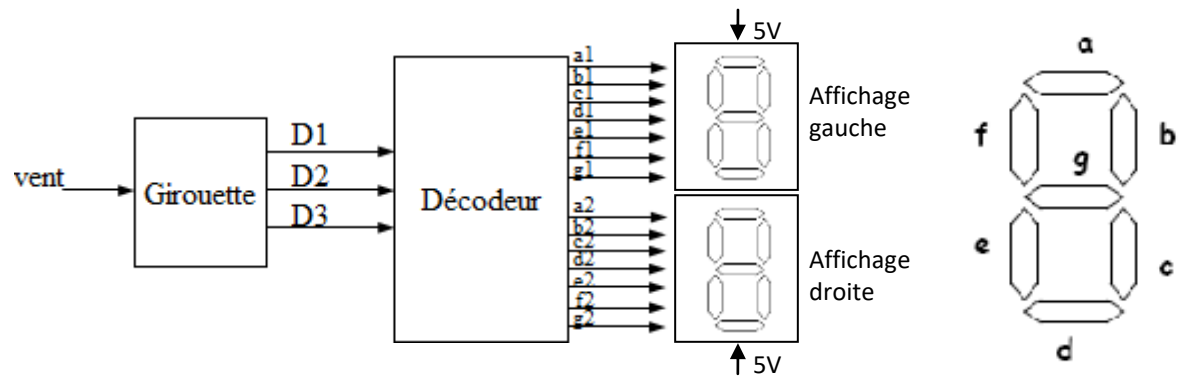

L'objectif est de déterminer le décodeur qui sert d'interface entre la mesure de la direction et l'affichage. On désire afficher les informations suivantes :

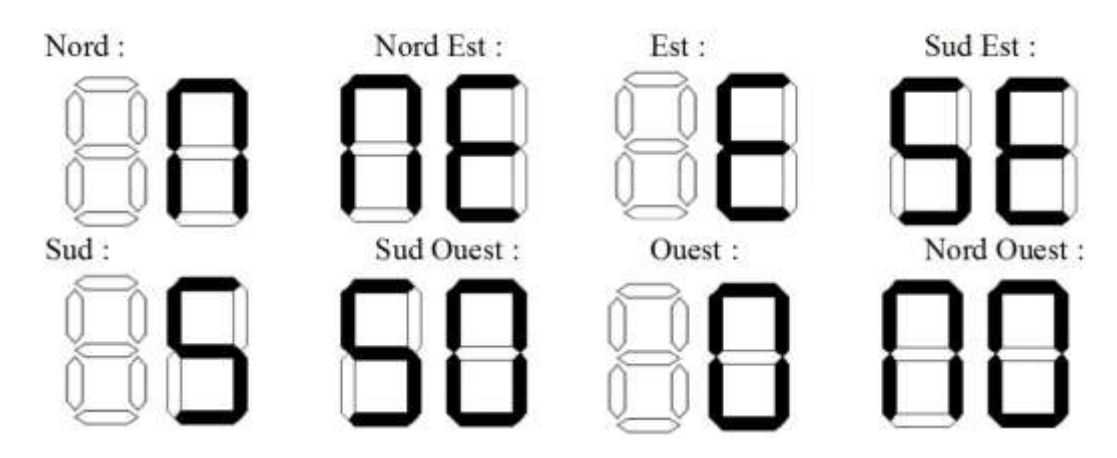

**Q.3.** La diode D1 est utilisée sur la piste en périphérie, la diode D2 pour la piste centrale et la diode D3 pour la piste intérieure. Compléter le tableau reliant les segments d'un afficheur aux lettres à afficher.

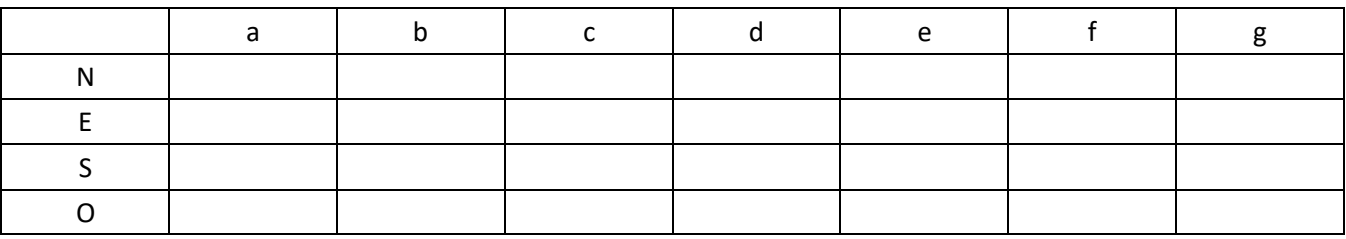

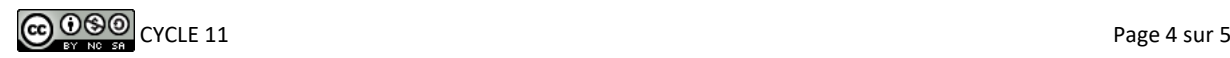

# **Partie commande d'un système de remplissage automatique d'un réservoir - Corrigé**

### **Q.1.**

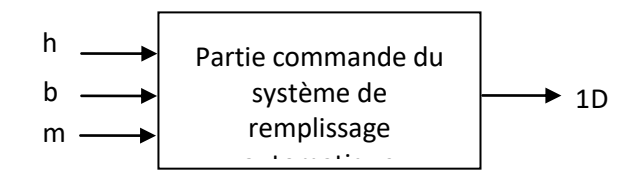

#### **Q.2.** Table de vérité.

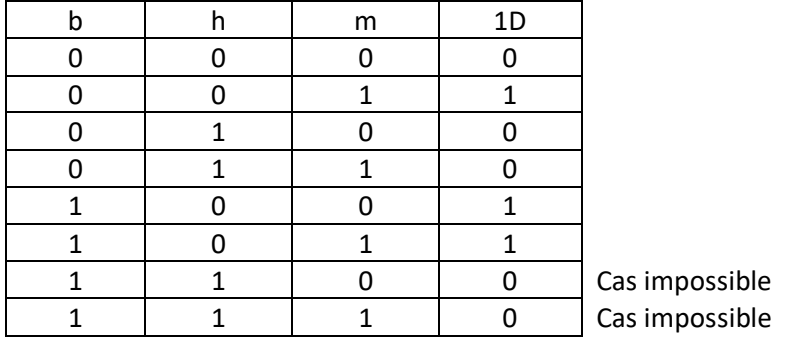

- **Q.3.**  $1D = \overline{b}.\overline{h}.m + b.\overline{h}.\overline{m} + b.\overline{h}.m$
- $\rightarrow$  1D =  $\overline{b}$ .h.m + b.h.m + b.h.m + b.h.m
- $\rightarrow$  1D = h.m.(b+b)+b.h.(m+m)
- $\rightarrow$  1D =  $\overline{h}$ .m + b.h

 $\rightarrow$   $\vert$ 1D = h.(m + b)

**Q.4.**

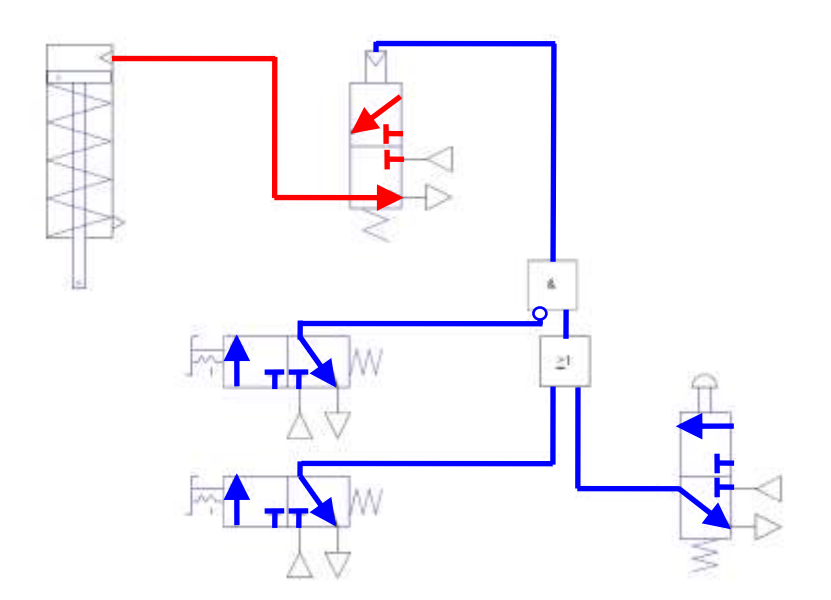

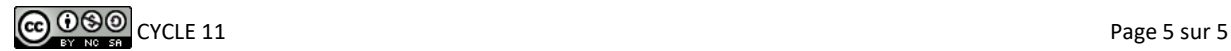